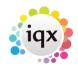

1/1

## Forcing a Database Update

In situations where IQX is distributed to remote locations with their own databases, a database update can be forced when the user next logs in.

An ini file, named IQXDB.ini of the format below should be distributed and placed in the same folder as the IQX.exe. The DSNName parameter in the example would be the name of the Database / DSN that the user specifies when starting IQX.

IQXDB.ini

[DBUpdate] DSNName=N0

Once the database update has been successfully run, the update process will change the NO to YES -

IQXDB.ini

[DBUpdate] DSNName=YES

To force a subsequent update, edit / replace the ini file so that the parameter is set to NO again.

If no DSNname is specified, any database that is connected to will have the database update run.

From: https://iqxusers.co.uk/iqxhelp/ - **iqx** 

Permanent link: https://iqxusers.co.uk/iqxhelp/doku.php?id=sa36-00

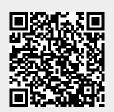

Last update: 2017/12/01 16:35